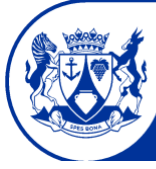

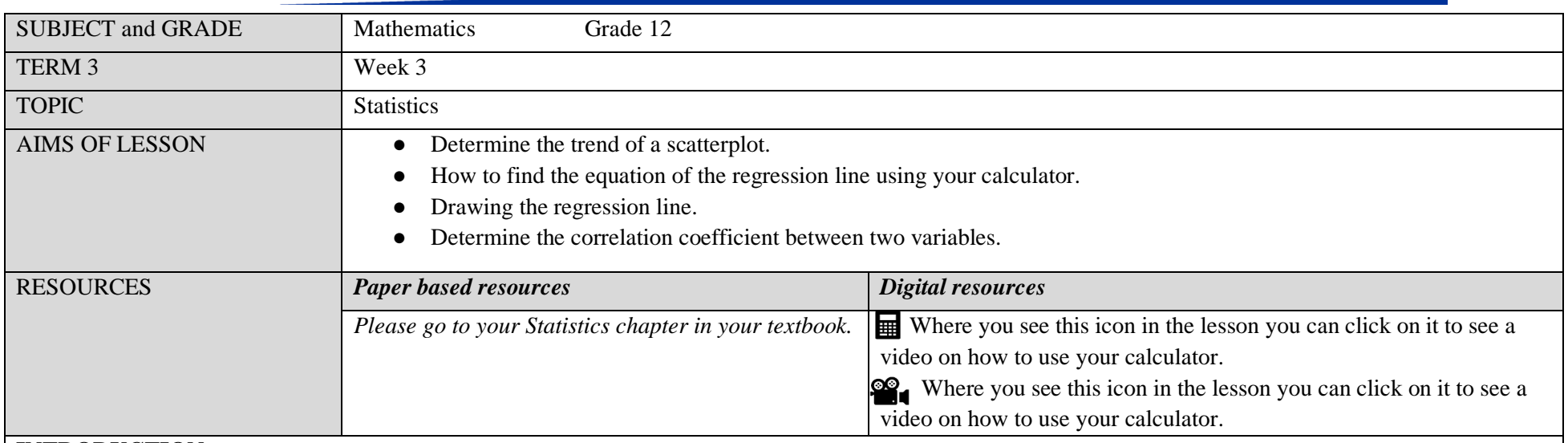

## **INTRODUCTION**

Dear learner in previous grades you have learnt how to find the equation of a linear function. The standard form of a linear function is  $y = mx + c$ . In order to find the equation one would need to find the values of  $m$  and  $c$ . It will be useful to practice how to determine the equation of a linear function. In this week's lesson we will focus on finding the equation of the regression line, drawing a regression line and determining the correlation coefficient.

# **CONCEPTS AND SKILLS**

#### **Scatterplots**

A scatterplot is a graph used to determine whether there is a relationship between paired data. A scatter plot diagram is a powerful tool for researchers to determine if there is any association between two variables. The data on the scatterplot could follow the following trends: linear, quadratic or exponential.

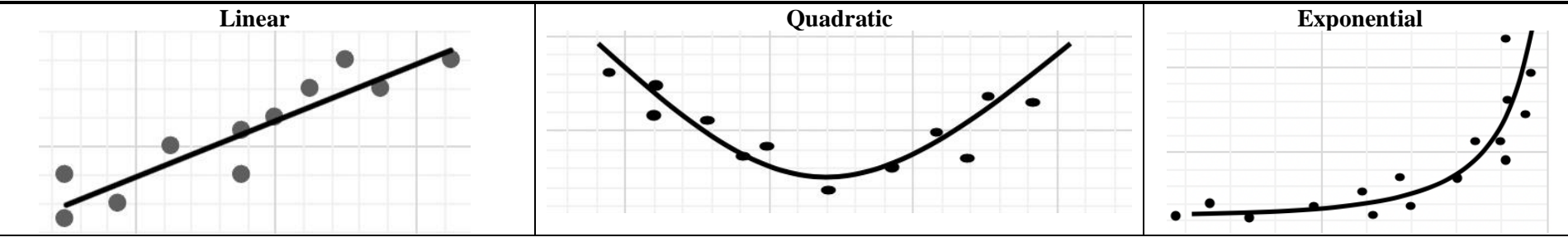

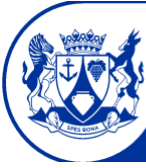

Education

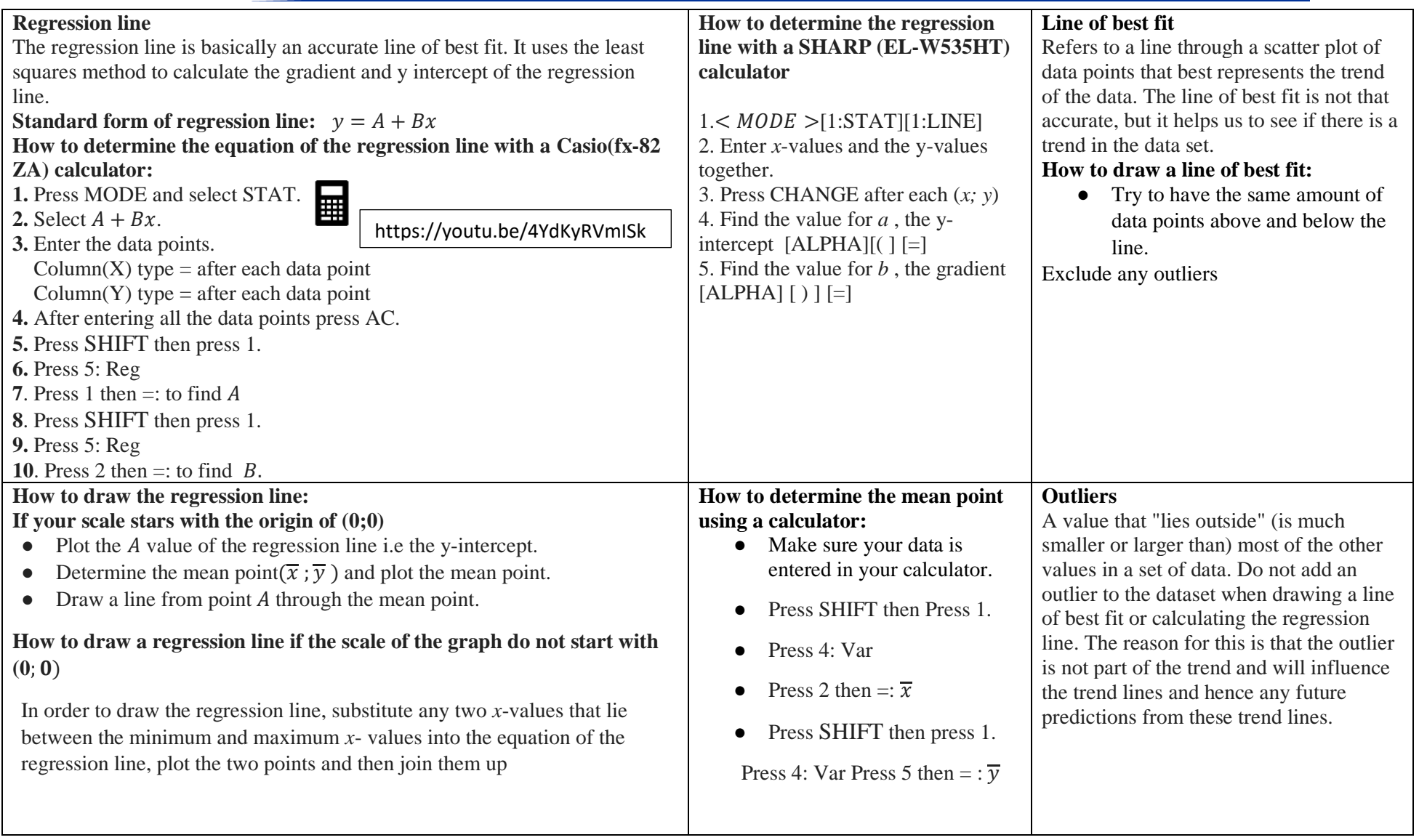

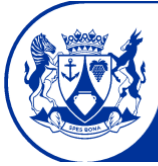

Education

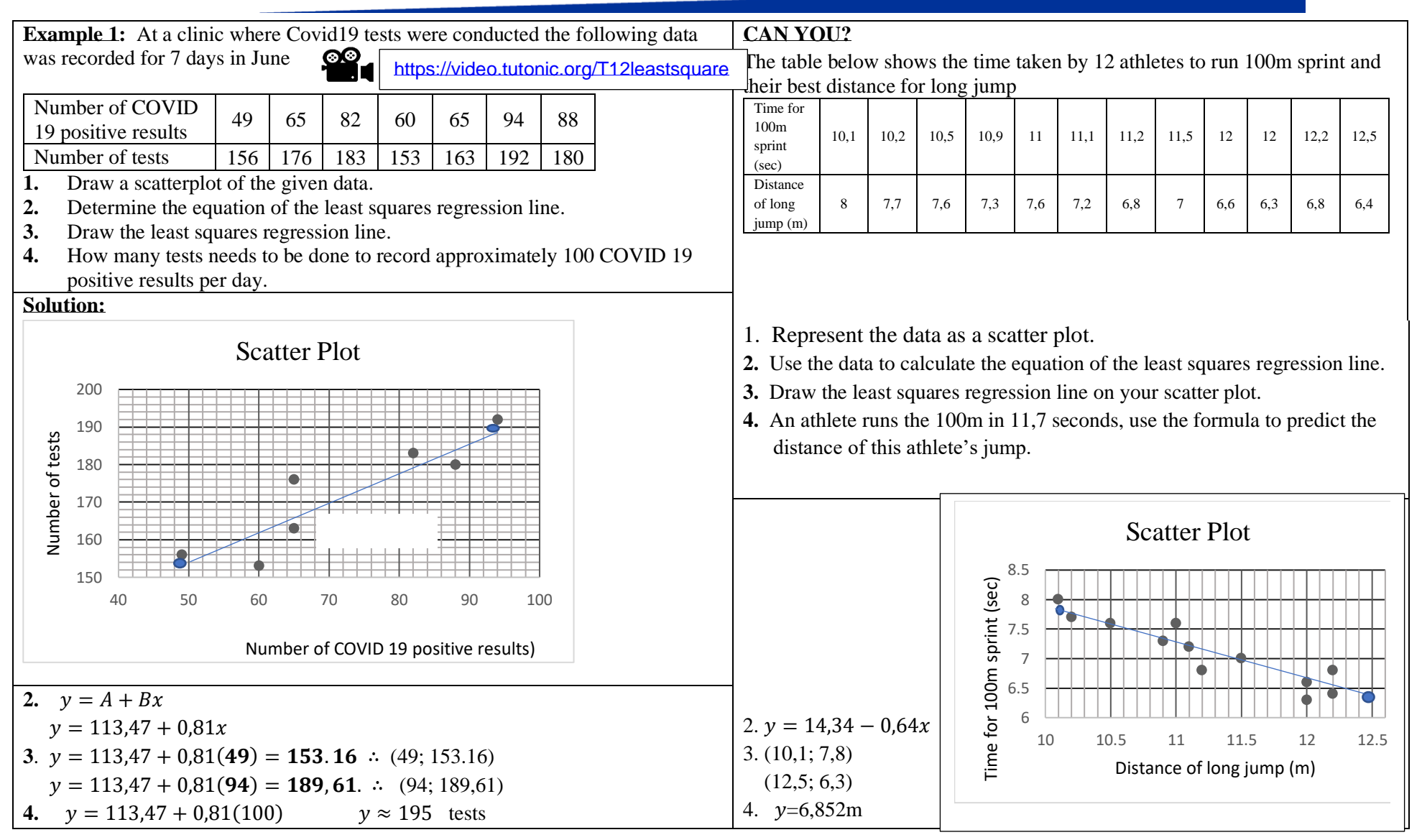

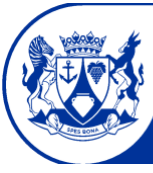

Education

#### **Correlation**

The correlation coefficient is a statistical measure of the strength of the relationship between two variables. Correlation coefficient is denoted by  $(r)$  and is between -1 and 1. The closer the data points are to the regression line the stronger the relationship. That means the closer  $r$  is to 1 or -1. The further the data points are away from the regression line, the weaker the relationship, and the closer  $r$  is to 0. If the gradient of the regression line is positive, then the data set has a positive correlation and if the gradient of the regression line is negative, then the data has a negative correlation. If the correlation coefficient is greater than 0,9 we say there is a very strong positive correlation. If the correlation coefficient is smaller than -0.9 we say there is a very strong negative correlation. The strength of the association is determined by the correlation coefficient  $(r)$ .

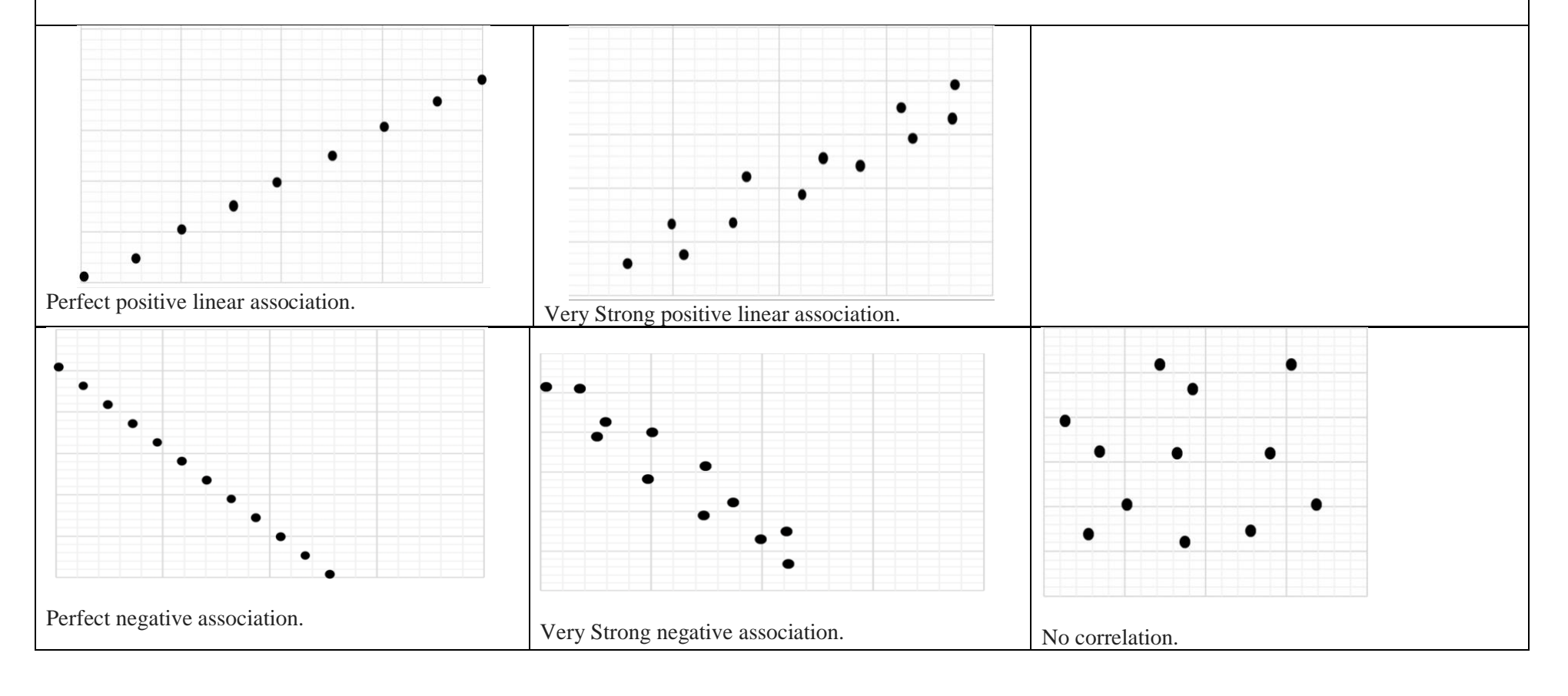

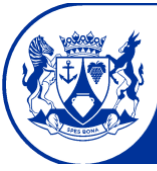

Education

#### **Example 2:**

The data in the table represents the results of the trial examination and the final examination mark of 11 Gr 12 learners

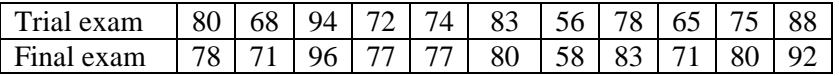

 $\bullet$  Use the given table to find the correlation coefficient  $r$  and describe the relationship of the trial exam and the final examination.

Comment on the strength of the correlation of the two variables.

**Solution:** =  $0.96$  ∴ strong positive linear correlation between variables..

## **How to calculate the correlation coefficient using your calculator:**

- Make sure your data is entered correctly in your calculator. See page 2.
- Press shift then press 1.
- Press the number next to "Reg"
- Press the number next to  $r$  then press  $=$ .

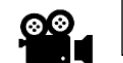

https://youtu.be/n7NAHB8\_rSQ

# **CAN YOU?**

A group of 12 learners have been asked to measure their resting heart rate (beats per minute) and the time (in minutes) that they exercise in a week. The data below was gathered.

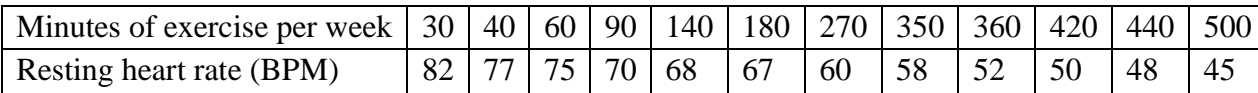

• Calculate the correlation coefficient for the given data and describe the relationship between minutes of exercise per week and resting heart rate.

**Answers :**-0,984987 Strong negative linear correlation between variables

# **Consolidation**

- Remember to exclude outlier.
- Regression lines is used to show the general trend which a set of data follows
- The correlation coefficient tells us about the strength of the relationship between the variables (always between -1 and 1)
- Practice by working out old question papers to get acquainted with the way question are asked in exams.

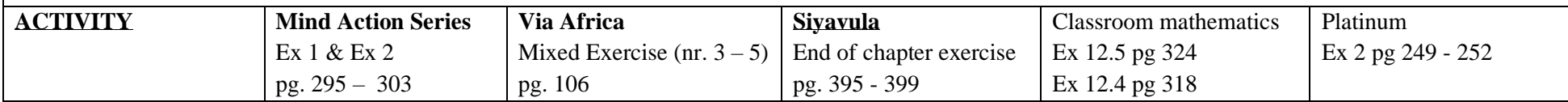